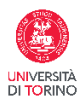

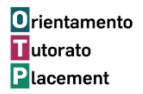

Polo di Scienze Umanistiche Università degli studi di Torino

# F.A.Q. PER STUDENTI IN TIROCINIO SCIENZE DELL'EDUCAZIONE a.a. 23-24

## **PRESENZE/ASSENZE**

## Se faccio un'assenza agli incontri di supervisione come la recupero?

Tutte le assenze agli incontri di supervisione devono essere recuperate nel tirocinio diretto presso l'ente. Se, in casi eccezionali, le assenze superassero i due incontri, oltre al recupero delle ore presso l'ente, la commissione definirà un lavoro aggiuntivo che verrà attribuito allo studente/studentessa ai fini della fiscalizziamone del tirocinio.

#### Quante sono le assenze ammissibili agli incontri di supervisione?

Sono ammissibili un totale di 6 ore di assenza alle 18 previste di incontri di supervisione. Se, in casi eccezionali, le assenze superassero le 6 ore, oltre al recupero delle ore presso l'ente, la commissione definirà un lavoro aggiuntivo che verrà attribuito allo studente/studentessa ai fini della fiscalizziamone del tirocinio.

Nel caso in cui le ore di assenza alla supervisione siano molte è prevista la possibilità di richiedere di seguire nuovamente gli incontri l'anno successivo.

Ricordiamo che il tirocinio è obbligatorio in presenza e la supervisione fa parte di tale monte ore in presenza.

#### Come segno la pausa pranzo su libretto? Fa parte del monte ore? È obbligatoria?

Dopo 6 ore di tirocinio consecutive è obbligatoria la pausa di almeno 30 minuti che non è da computare nelle ore di tirocinio.

Va segnato quindi su libretto:

es. pausa pranzo ore 13:00-13:30 15/02/24: ore 10:00-13:00 attività xy 15/02/24: ore 13:30 – 15:00 attività zw

#### Se mi devo assentare per un giorno o più sino ad una settimana dal tirocinio, come devo segnalarlo?

Per pochi giorni di assenza non occorre segnalarlo al servizio tirocini attraverso modulo variazioni, farà fede la firma su libretto di tirocinio. Occorre invece segnalare sul modulo variazioni voce sospensione periodi prolungati di assenza dal tirocinio.

#### **REGISTRAZIONE SUPERVISIONE**

#### Dove si registrano le ore frequentate di supervisione?

Le ore vengono segnate dal supervisore come somma delle ore frequentate di supervisione nell'ultima pagina del libretto. (parte in giallo)

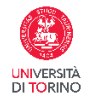

Polo di Scienze Umanistiche Università degli studi di Torino

Dove è riportata la dicitura:

N°……………ORE DI TIROCINIO PRESSO L'ENTE/IMPRESA OSPITANTE *(inserire anche le 3 ore della* 

prof.ssa Long se frequentate)

- N°………………..ORE DI SUPERVISIONE DEL TIROCINIO (massimo 18 ore)
- N°………………..ORE ESONERO DEL TIROCINIO (da compilare solo per gli studenti che

hanno ottenuto ore di esonero dal tirocinio)

La somma delle ore deve dare 300.

Dove segno su libretto le ore dell'incontro che ho seguito on line con la prof.ssa Long? Chi le firma? Le 3 ore svolte con la prof.ssa Long le segna autonomamente lo studente/la studentessa su libretto di tirocinio tra le ore svolte presso l'ente e fanno parte del monte ore di tirocinio diretto. Qualora non siano state frequentate devono essere recuperate in tirocinio diretto presso l'ente.

# **VARIAZIONI DEL PROGETTO FORMATIVO: gite, attività fuori sede**

Come vanno comunicate le variazioni rispetto a quanto riportato su progetto formativo? (sede, orari, tutor, obiettivi?)

Ogni variazione deve essere comunicata a cura del tutor dell'ente/struttura tramite l'invio del MODULO RICHIESTA VARIAZIONI ed inviata alla mail: [jp.scienzeumanistiche@unito.it](mailto:jp.scienzeumanistiche@unito.it) con almeno 3 gg lavorativi di anticipo rispetto alla data di variazione prevista.

#### Nel mio tirocinio sono previste brevi uscite quotidiane o settimanali sul territorio cittadino come faccio a segnalarle al servizio tirocini?

Occorre compilare il modulo variazioni alla voce: *variazione di sede* inserire la dicitura: *in relazione agli obiettivi ed attività previste dal tirocinio, sono previsti per tutta la durata del tirocinio spostamenti sul territorio cittadino.*

Se ci sono sedi fisse occorre dopo la dicitura indicata inserire: (..) In particolare sono previsti i seguenti spostamenti: *es. presso: piscina comunale via…palestra in via…giardini in via…*

Nel mio tirocinio è prevista una gita fuori sede di una intera giornata come la comunico al servizio tirocini?

Occorre compilare il modulo variazioni con indicazione del giorno e sede di svolgimento dell'attività. Il modulo deve essere inviato al servizio tirocini almeno 3 gg lavori prima della gita.

#### **FISCALIZZAZIONE PER LA LAUREA**

Quando devo terminare il tirocinio per potermi laureare a luglio?

L'appello idoneo per la laurea a luglio è quello del 21 maggio 2024. In tale data occorre caricare su apposito [form](https://accounts.google.com/InteractiveLogin/signinchooser?continue=https%3A%2F%2Fdocs.google.com%2Fforms%2Fd%2Fe%2F1FAIpQLScJVPpIw0XI5eryQ5eSU4Yi9LzQepFHDm6uWsW5Pt5J6UJmxg%2Fviewform%3Fusp%3Dsend_form&followup=https%3A%2F%2Fdocs.google.com%2Fforms%2Fd%2Fe%2F1FAIpQLScJVPpIw0XI5eryQ5eSU4Yi9LzQepFHDm6uWsW5Pt5J6UJmxg%2Fviewform%3Fusp%3Dsend_form<mpl=forms&osid=1&passive=1209600&service=wise&ifkv=ATuJsjzuqtvIA_wHBdm227tpcg8oP1o48q2LK1MSDEOABrJqYYE2hGEc0pCjhUYuMjv1Ku1b79uX&theme=glif&flowName=GlifWebSignIn&flowEntry=ServiceLogin) il libretto completo di ore, giudizio dell'ente e del supervisore. Entro la data dell'appello occorre quindi avere tutti i documenti indicati.

Quando devo terminare il tirocinio per potermi laureare a novembre?

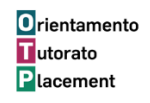

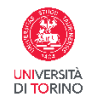

# Polo di Scienze Umanistiche Università degli studi di Torino

L'ultimo appello idoneo per la laurea a settembre è quello del 24/09/2024. In tale data occorre caricare su apposit[o form](https://accounts.google.com/InteractiveLogin/signinchooser?continue=https%3A%2F%2Fdocs.google.com%2Fforms%2Fd%2Fe%2F1FAIpQLScJVPpIw0XI5eryQ5eSU4Yi9LzQepFHDm6uWsW5Pt5J6UJmxg%2Fviewform%3Fusp%3Dsend_form&followup=https%3A%2F%2Fdocs.google.com%2Fforms%2Fd%2Fe%2F1FAIpQLScJVPpIw0XI5eryQ5eSU4Yi9LzQepFHDm6uWsW5Pt5J6UJmxg%2Fviewform%3Fusp%3Dsend_form<mpl=forms&osid=1&passive=1209600&service=wise&ifkv=ATuJsjzuqtvIA_wHBdm227tpcg8oP1o48q2LK1MSDEOABrJqYYE2hGEc0pCjhUYuMjv1Ku1b79uX&theme=glif&flowName=GlifWebSignIn&flowEntry=ServiceLogin) il libretto completo di ore, giudizio dell'ente e del supervisore. Entro la data dell'appello occorre quindi avere tutti i documenti indicati.